# **PROTOKOLL Styrelsemöte 2024-01-15 kl 19:00-21:00**

- 1. Mötets öppnande Ordförande Jonathan öppnade mötet
- 2. Närvarande Jonathan Norberg, Mattias Ericsson, Filip Hedlund, Kim Ekwall, Johan Ödmo, Anna Andersson Forsberg Ej närvarande: Abbe Taipale
- 3. Godkännande av dagordning Dagordningen för mötet godkändes.

### 4. Protokoll föregående möte Föregående mötesprotokoll godkändes.

# 5. Aktuella frågor

**Ledarträff**

Planering pågår

#### **Arbetsdag**

Styrelsen börjar styra upp i klubbhuset onsdagen den 24/1 kl 18:30. Rostfri vagn i innebandyförrådet skall kastas.

Hyllor till befintliga priser och foton skall köpas in efter behov.

El är åtgärdad av Hölö Elteknik så nu kan vi möblera om och montera hyllor som Robert tidigare har levererat.

Jica har bytt dörr till bollförråd mm, dörren behöver justeras

#### **P13 laget fotboll**

Mikael och Anders slutar som ledare. Föräldrar skall ha ett eget föräldrar möte där Johan Ö närvarar som stöd.

## 6. Kort rapport från respektive sektion.

#### **Gymnastik:**

Senior gymnastiken startar jan 2024

#### **Innebandy:**

Målen är lagade. 1 ledare i varje lag har fått supertagg då befintligt tagg system ej fungerar, kommunen vet ej när tagg systemet kommer börja fungera igen. Ej fått svar om 3 mot 3 sarg till lilla hallen. Malin B tar över som cafe ansvarig from nästa säsong **Fotboll:**

Ej fått svar om 3 mot 3 sarg. Herrarna börjar träna. Sektionsmöte är bokat onsdagen den 31/1 kl 19, ny ordf skall väljas, cafe ansvarig skall utses och nån som sköter bokning av planer skall utses. Alla lag måste attestera sina egna domar arvoden i Fogis. Önskemål är att minst en ledare för varje lag går utbildning SVFF D

#### **Ekonomi**

Fortsatt bra, resultat för 2023 -145525 kr

## 7. Övriga frågor

HMIF plansch att sätta upp vid hemma matcher, Jonathan tar fram förslag av DLRS

Pris på partytält / stolar att ta med vid fotbollens borta matcher, har ej hittat prisvärda alternativ, vi forts leta

#### **Matchvärdsutbildning**

Sofia Göransson och Markku Päivinen har anmält sig att gå matchvärds utbildning hos innebandyförbundet, Sofia och Markku skall sedan utbilda andra föräldrar internt i HMIF, Sofia och Markku ersätts med en deltagaravgift, HMIF jacka eller motsvarande för detta. Finns ingen utbildning tillgänglig just nu

## 8. Ej hanterat från föregående möte:

**Matchklockor till båda planerna,** kommunen hade ej utrymme för det i årets budget, kostar ca 25000 kr / klocka, ber kommunen ordna det till nästa år, gör ej kommunen det så gör HMIF det

**Revisor suppleant** återstår att få in.

**Hölö-Mörkö kommundels nämnd** undrar vad dom kan hjälpa HMIF med och vill att HMIF är med vid kommande möte och berättar vad HMIF vill ha hjälp med, Jonathan och Johan tar detta och säger att HMIF vill ha: 3 mot 3 sarg + mål i lilla hallen för innebandy. Omklädningsrum för fotbollen vid gräsplanen. Matchklockor vid gräs och konstgräsplan. En idrottshall i Järna så vi får ha hallen i Hölö för oss själva eller en till hall i Hölö då även Järna idag tränar i Hölö och tiderna ej räcker till. Byt gräs på konstgräsplan till fotbolls konstgräs då befintligt gräs är för halt. 2 st 3 mot 3 sarger / nät och förråd till sargerna / näten till fotbollen

#### 9. Nästa möte

*Måndagen den 5 februari 2024 Klockan 19:15 I Klubbstugan*

#### 10. Mötets avslutande

Mötet avslutades och ordförande för mötet tackade för deltagandet

**Jonathan Norberg Mattias Ericsson** Ordförande Sekreterare

# Verifikat

Transaktion 09222115557508658979

# Dokument

240115 Mötesprotokoll Huvuddokument 2 sidor Startades 2024-01-16 13:30:32 CET (+0100) av Filip b Hedlund (FbH) Färdigställt 2024-01-25 06:56:32 CET (+0100)

## Initierare

# Filip b Hedlund (FbH)

Hölö-Mörkö IF filip@hedlundtransport.se +46702431443

# Signerare

Jonathan Norberg (JN) Hölö-Mörkö IF ordforande@hmif.se +46737032530 Signerade 2024-01-16 14:23:29 CET (+0100) Mattias Ericsson (ME) Hölö-Mörkö IF ericssonmattias@icloud.com +46709546114 Signerade 2024-01-25 06:56:32 CET (+0100)

Detta verifikat är utfärdat av Scrive. Information i kursiv stil är säkert verifierad av Scrive. Se de dolda bilagorna för mer information/bevis om detta dokument. Använd en PDF-läsare som t ex Adobe Reader som kan visa dolda bilagor för att se bilagorna. Observera att om dokumentet skrivs ut kan inte integriteten i papperskopian bevisas enligt nedan och att en vanlig papperutskrift saknar innehållet i de dolda bilagorna. Den digitala signaturen (elektroniska förseglingen) säkerställer att integriteten av detta dokument, inklusive de dolda bilagorna, kan bevisas matematiskt och oberoende av Scrive. För er bekvämlighet tillhandahåller Scrive även en tjänst för att kontrollera dokumentets integritet automatiskt på: https://scrive.com/verify

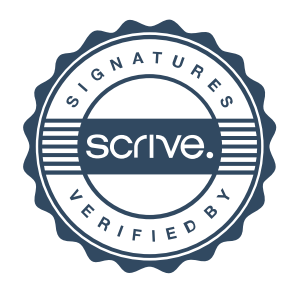